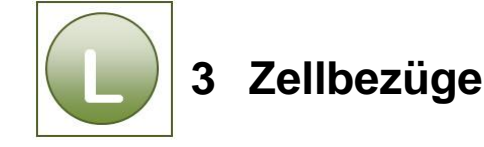

## **Aufgabe 3.1**

Vergleichen Sie Ihre Lösung mit der Lösungsdatei: **Umsatzzahlen\_loes**.

## **Aufgabe 3.2**

- Vergleichen Sie Ihre Lösung mit der Lösungsdatei: **Kundenumsaetze\_loes**.
- **In der Arbeitsmappe befindet sich ein zweites Tabellenblatt mit der Formelansicht der** Lösung für eine bessere Kontrollmöglichkeit.

## **Aufgabe 3.3**

- Vergleichen Sie Ihre Lösung mit der Lösungsdatei: **Fahrzeugtypen\_loes**.
- In der Arbeitsmappe befindet sich ein zweites Tabellenblatt mit der Formelansicht der Lösung für eine bessere Kontrollmöglichkeit.

## **Aufgabe 3.4**

- **Vergleichen** Sie Ihre Lösung mit der Lösungsdatei: **Prozent\_loes**.
- Die Arbeitsmappe beinhaltet die Ergebnis- und Formelansicht auf zwei verschiedenen Tabellenblättern.

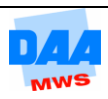